#### **TUGAS AKHIR**

# **PERANCANGAN APLIKASI AKADEMIK BERBASIS ANDROID MENGGUNAKAN METODE** *PROTOTYPE* **PADA SMA N 1 BOJONG**

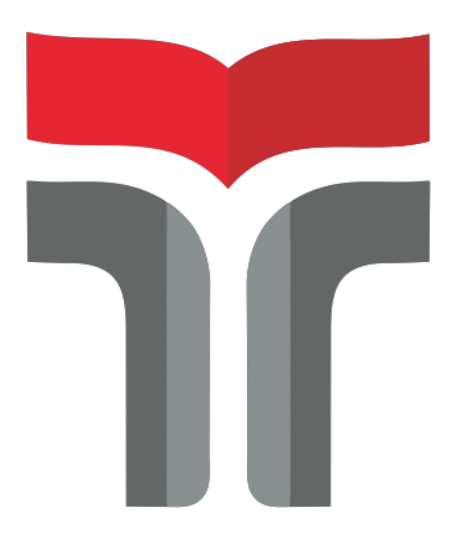

NURUL ADILA 17104013

## **PROGRAM S1 REKAYASA PERANGKAT LUNAK FAKULTAS INFORMATIKA INSTITUT TEKNOLOGI TELKOM PURWOKERTO 2023**

#### **TUGAS AKHIR**

# PERANCANGAN APLIKASI AKADEMIK BERBASIS ANDROID MENGGUNAKAN METODE PROTOTYPE PADA SMA N 1 BOJONG

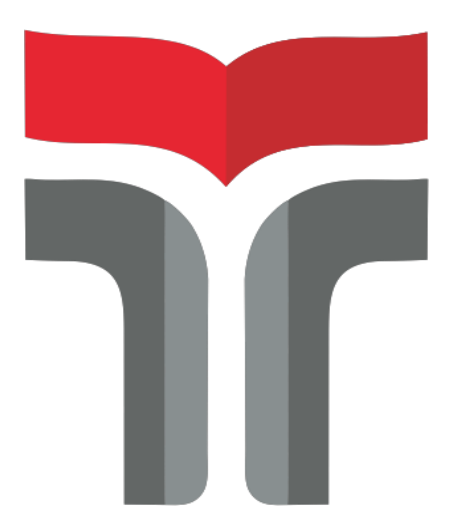

**NURUL ADILA** 17104013

# PROGRAM S1 REKAYASA PERANGKAT LUNAK **FAKULTAS INFORMATIKA INSTITUT TEKNOLOGI TELKOM PURWOKERTO**

2023

## **HALAMAN PERSETUJUAN PEMBIMBING**

## PERANCANGAN APLIKASI AKADEMIK BERBASIS ANDROID MENGGUNAKAN METODE PROTOTYPE PADA SMA N 1 BOJONG

# **ANDROID BASED ACADEMIC APPLICATION** DESAIGN USING THE PROTOTYPE METHOD AT SMA **BOJONG PUBLIC SENIOR HIGH SCHOOL 1**

Dipersiapkan dan Disusun Oleh **NURUL ADILA** 17104013

**Fakultas Informatika Institut Teknologi Telkom Purwokerto** Pada Tanggal 12 Mei 2023

Pembimbing Utama

ott stalet

(Gita Fadila Fitriana, S.Kom., M.Kom.) NIDN, 0620039302

# PERANCANGAN APLIKASI AKADEMIK BERBASIS ANDROID MENGGUNAKAN METODE PROTOTYPE **PADA SMA N 1 BOJONG ANDROID BASED ACADEMIC APPLICATION** DESAIGN USING THE PROTOTYPE METHOD AT **BOJONG PUBLIC SENIOR HIGH SCHOOL 1**

Disusun oleh NURUL ADILA 17104013

Telah Diujikan dan Dipertahankan dalam Sidang Ujian Tugas Akhir Pada Jumat, 12 Mei 2023

Penguji

bednøgo Dwi S, M.Kom. MDN. 0616098901

Penguji II

M Lulu Latif U, S.Pd., M.Han. NIDN, 0421019501

Pembimbing Utama

Penguji IJI

Cepi Ramdani, S.Kom., M.Eng.

NIDN. 0618048902

Gita Fadila Fitriana, M.Kom. NIDN. 0620039302

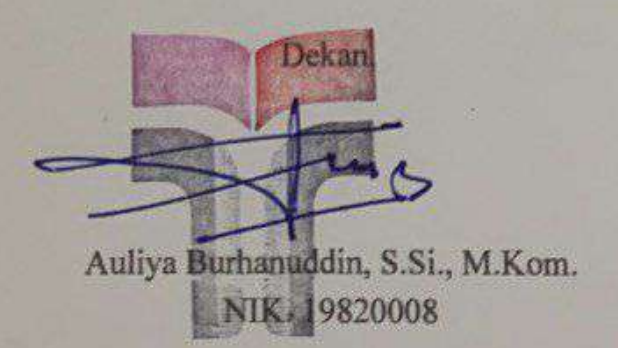

### HALAMAN PERNYATAAN KEASLIAN TUGAS AKHIR

Yang bertandatangan dibawah ini.

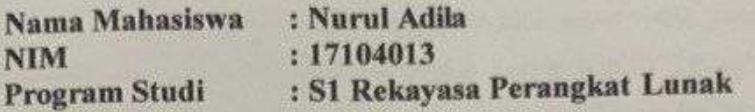

Menyatakan bahwa Tugas Akhir dengan judul:

#### **BERBASIS ANDROID AKADEMIK APLIKASI PERANCANGAN** MENGGUNAKAN METODE PROTOTYPE PADA SMA N 1 BOJONG.

: Gita Fadila Fitriana, S.Kom., M.Kom. Dosen Pembimbing Utama

- 1. Karya tulis ini adalah benar-benar ASLI dan BELUM PERNAH diajukan untuk mendapatkan gelar akademik, baik di Institut Teknologi Telkom Purwokerto maupun di Perguruan Tinggi lainnya.
- 2. Karya tulis ini merupakan gagasan, rumusan, dan penelitian Saya Sendiri, tanpa bantuan pihak lain kecuali arahan dari Tim Dosen Pembimbing.
- 3. Dalam Karya tulis ini tidak terdapat karya atau pendapat orang lain, kecuali secara tertulis dengan jelas dicantumkan sebagai acuan dalam naskah dengan disebutkan nama pengarang dan disebutkan dalam Daftar Pustaka pada karya tulis ini.
- 4. Perangkat lunak yang digunakan dalam penelitian ini sepenuhnya menjadi tanggungjawab Saya, bukan tanggungjawab Institut Teknologi Telkom Purwokerto.
- 5. Pernyataan ini Saya buat dengan sesungguhnya, apabila dikemudian hari terdapat penyimpangan dan ketidakbenaran dalam pernyataan ini, maka Saya bersedia menerima Sanksi Akademik dengan pencabutan gelar yang sudah diperoleh serta sanksi lainnya sesuai dengan norma yang berlaku di Perguruan Tinggi.

Purwokerto, 05 April 2023 Yang Menyatakan,

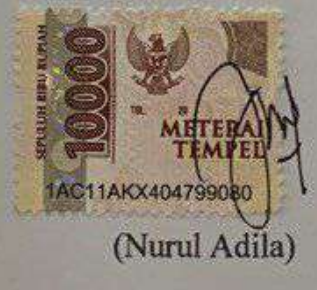

#### **KATA PENGANTAR**

Puji syukur penulis panjatkan kepada Allah SWT, karena atas berkat rahmat dan karunia-Nya penulis dapat menyelesaikan tugas akhir ini. Penulisan tugas akhir ini dilakukan dalam rangka memenuhi salah satu syarat untuk mencapai gelar Sarjana pada Program Studi S1 Rekayasa Perangkat Lunak Institut Teknologi Telkom Purwokerto. Penulis menyadari sekali bahwa tanpa adanya bimbingan dan bantuan dari berbagai pihak, sangatlah sulit bagi penulis dalam menyelesaikan tugas akhir. Oleh karena itu dalam kesempatan ini penulis mengucapkan banyak terima kasih kepada :

- 1. Allah SWT karena atas izin-Nya penulis dapat menyelesaikan laporan Tugas Akhir ini.
- 2. Kedua orang tua dan keluarga yang telah banyak memberikan perhatian, semangat dan doa yang tak henti-hentinya.
- 3. Bapak Dr. Arfianto Fahmi, S.T., M.T., IPM selaku Rektor Ketua Rektor Institut Teknologi Telkom Purwokerto.
- 4. Ibu Dr. Tenia Wahyuningrum, M.T selaku Wakil Rektor Bidang I Fakultas Informatika Institut Teknologi Telkom Purwokerto.
- 5. Ibu Gita Fadila Fitriana, S.Kom., M.Kom. selaku Dosen Pembimbing Utama sekaligus Ketua Program Studi Rekayasa Perangkat Lunak yang dengan sabar memberikan bimbingan dan pengarahan dalam menyelesaikan pembuatan proposal Tugas Akhir dengan baik.
- 6. Teman dan sahabat saya yang telah menemani dan memberi motivasi selama belajar di Institut Teknologi Telkom Purwokerto.

7. Seluruh Rekan-rekan yang telah bersedia menjadi responden dalam Tugas Akhir ini. Akhir kata, penulis berharap semoga Allah SWT berkenan membalas segala kebaikan semua pihak yang telah membantu dan semoga Tugas Akhir ini membawa manfaat bagi pengembangan ilmu.

Purwokerto, 05 April 2023

Penulis, I Adila)

#### **DAFTAR ISI**

<span id="page-6-0"></span>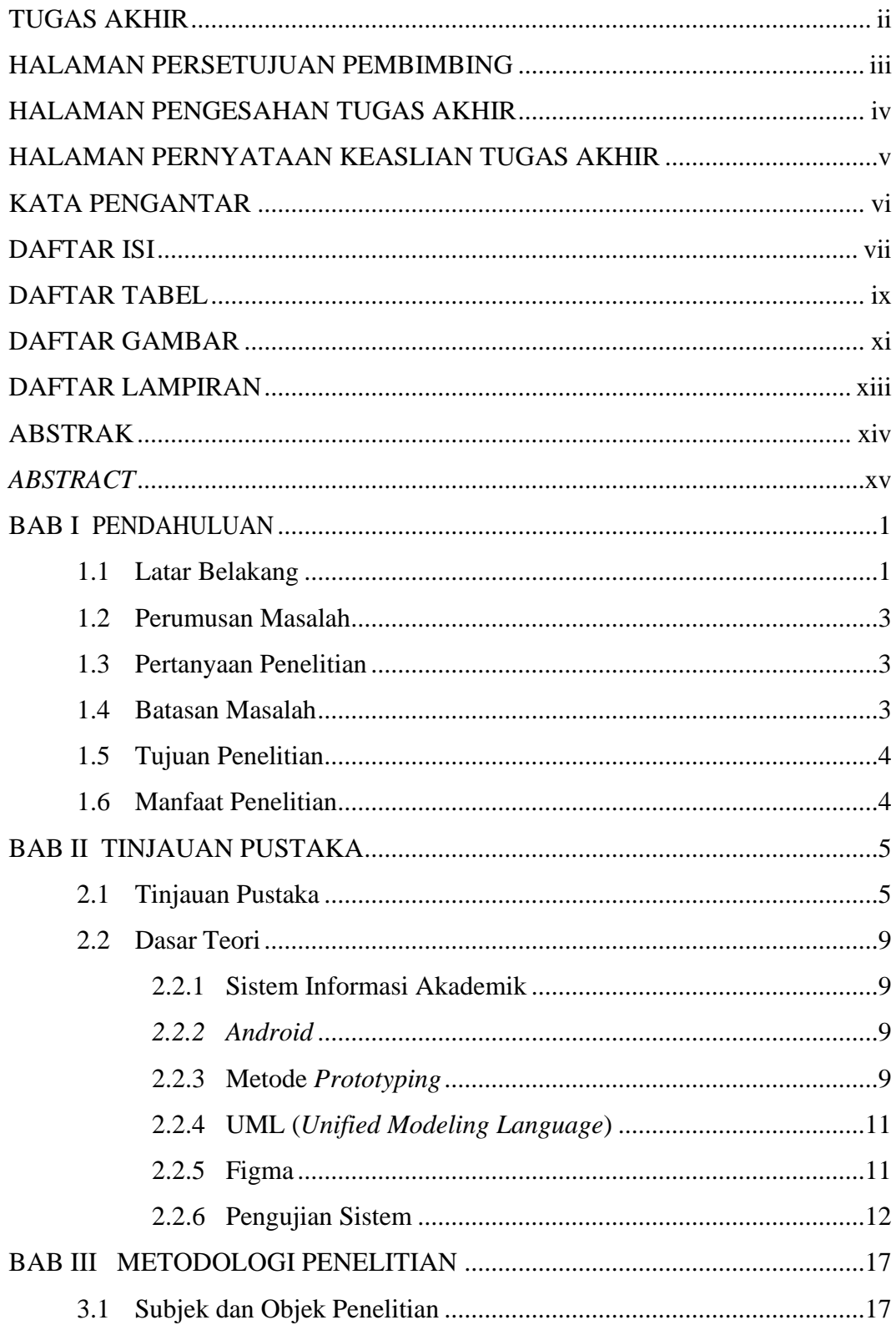

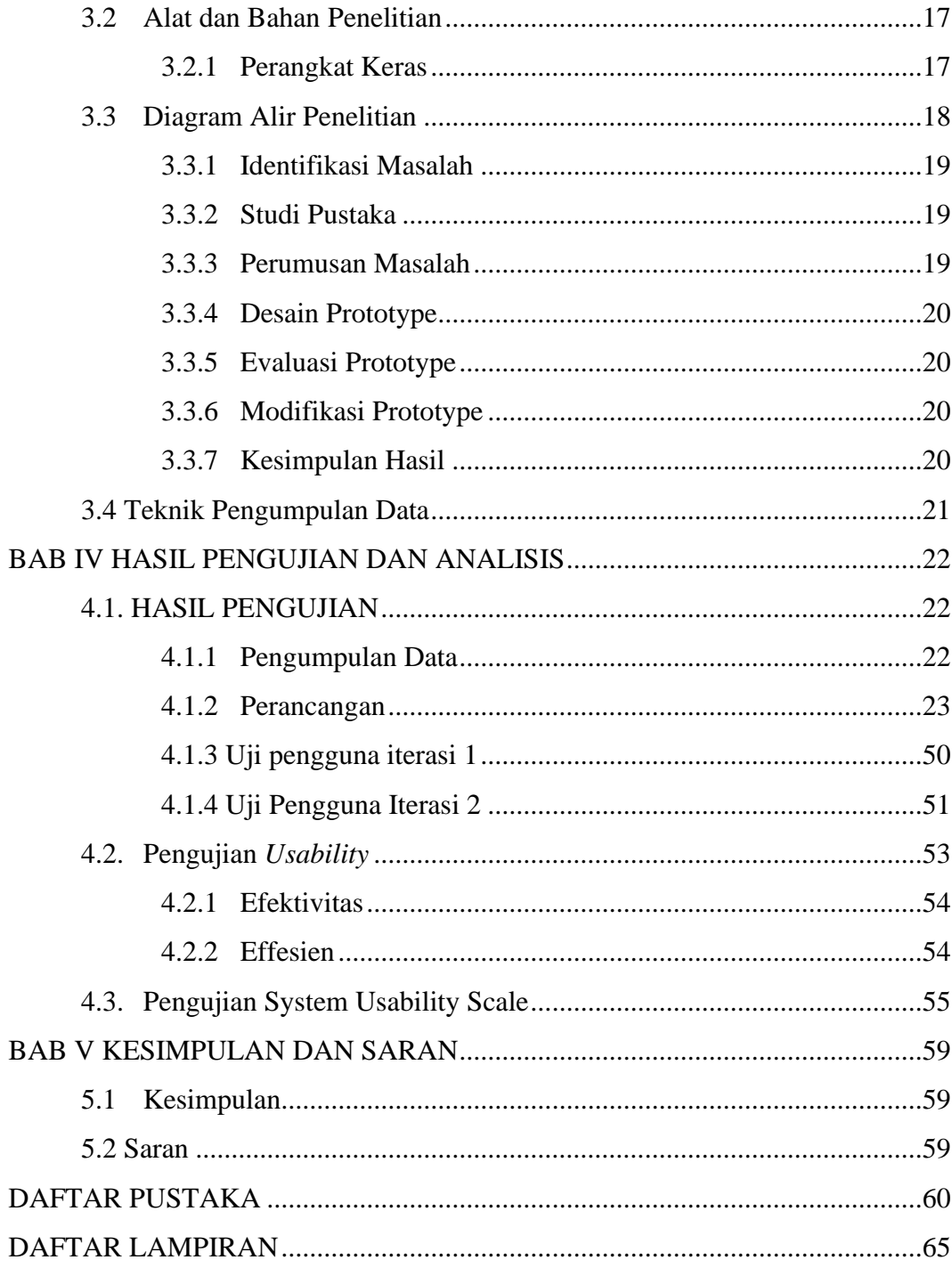

#### **DAFTAR TABEL**

<span id="page-8-0"></span>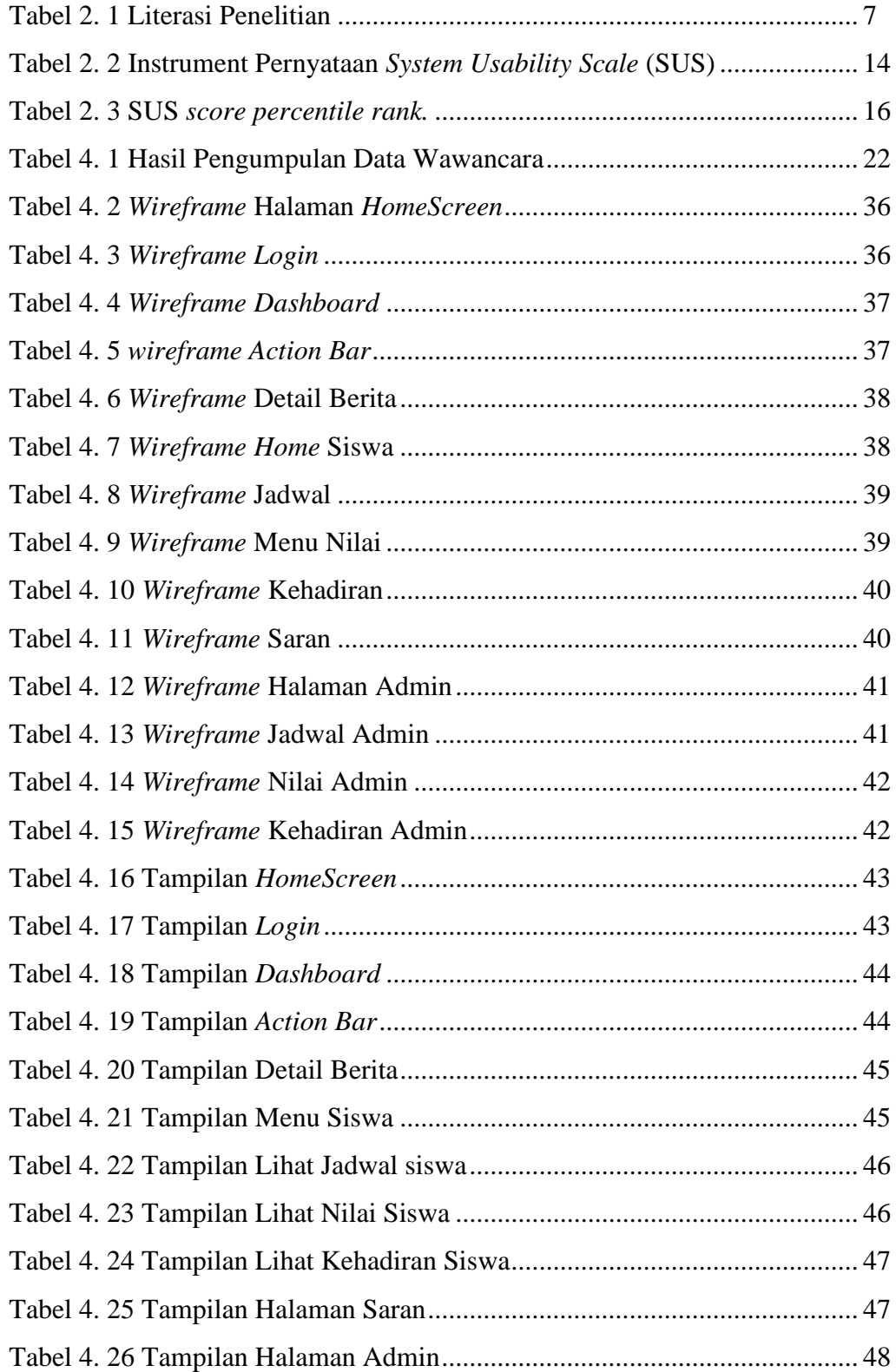

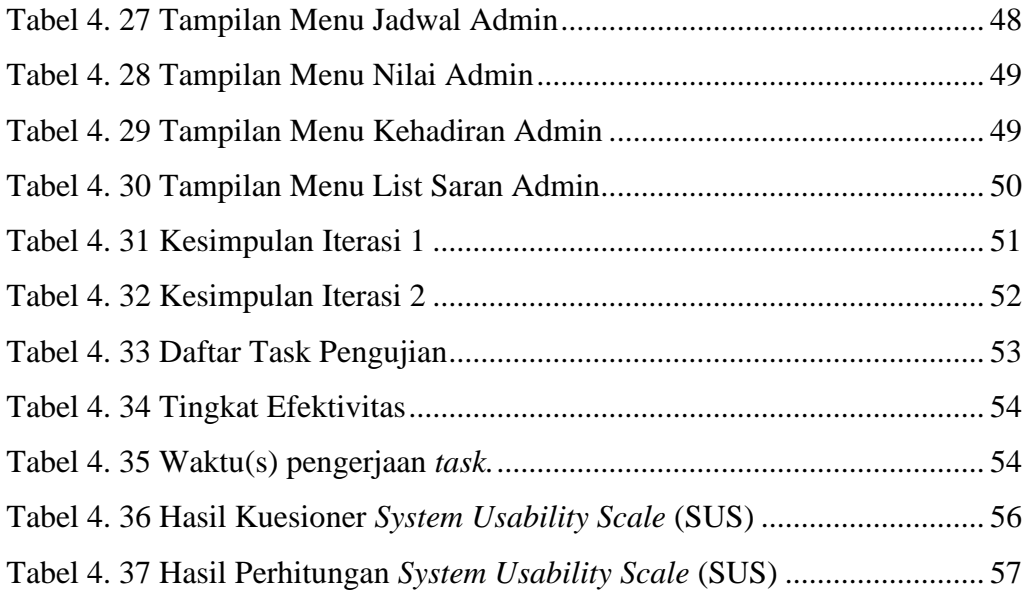

## **DAFTAR GAMBAR**

<span id="page-10-0"></span>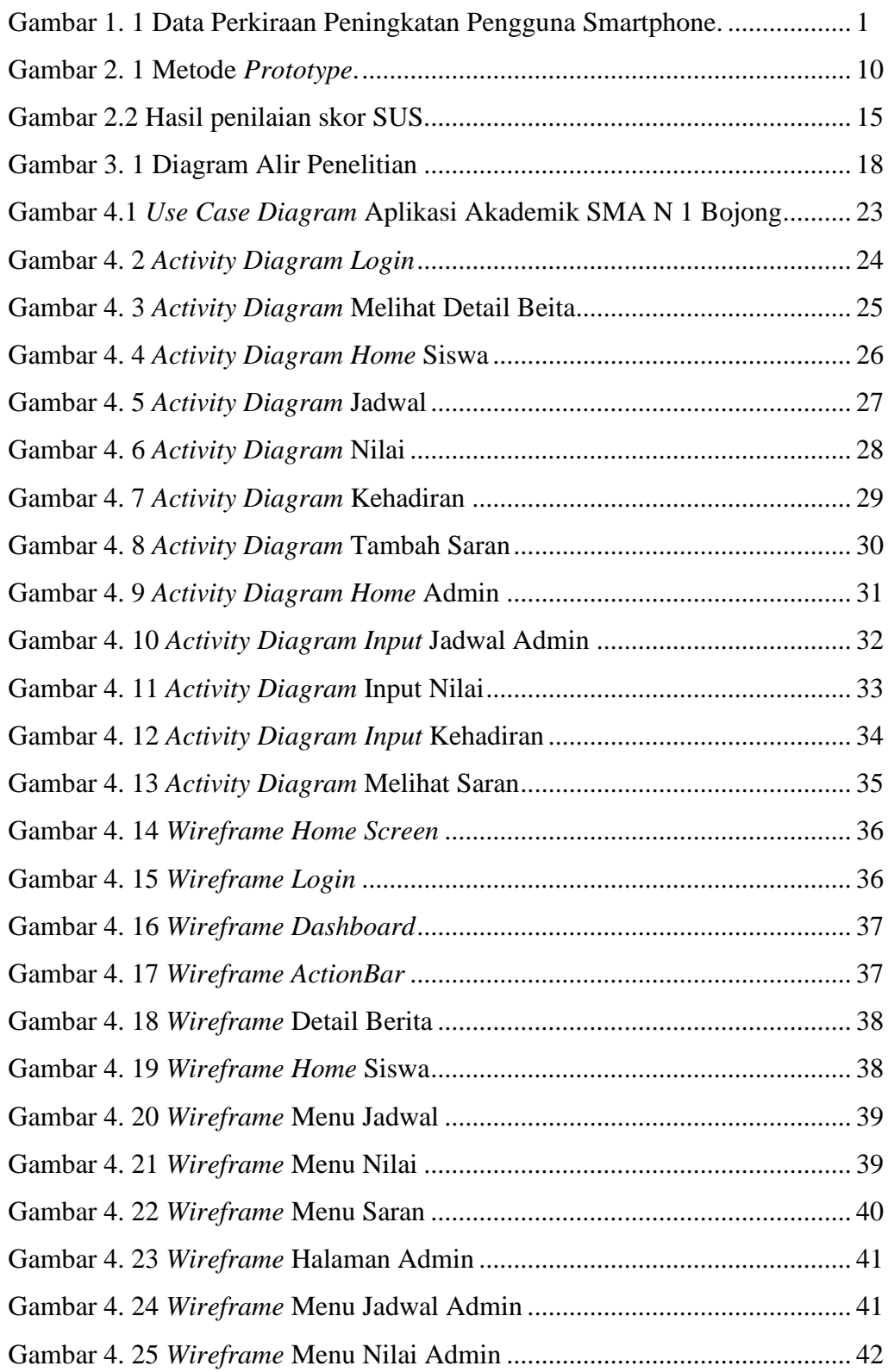

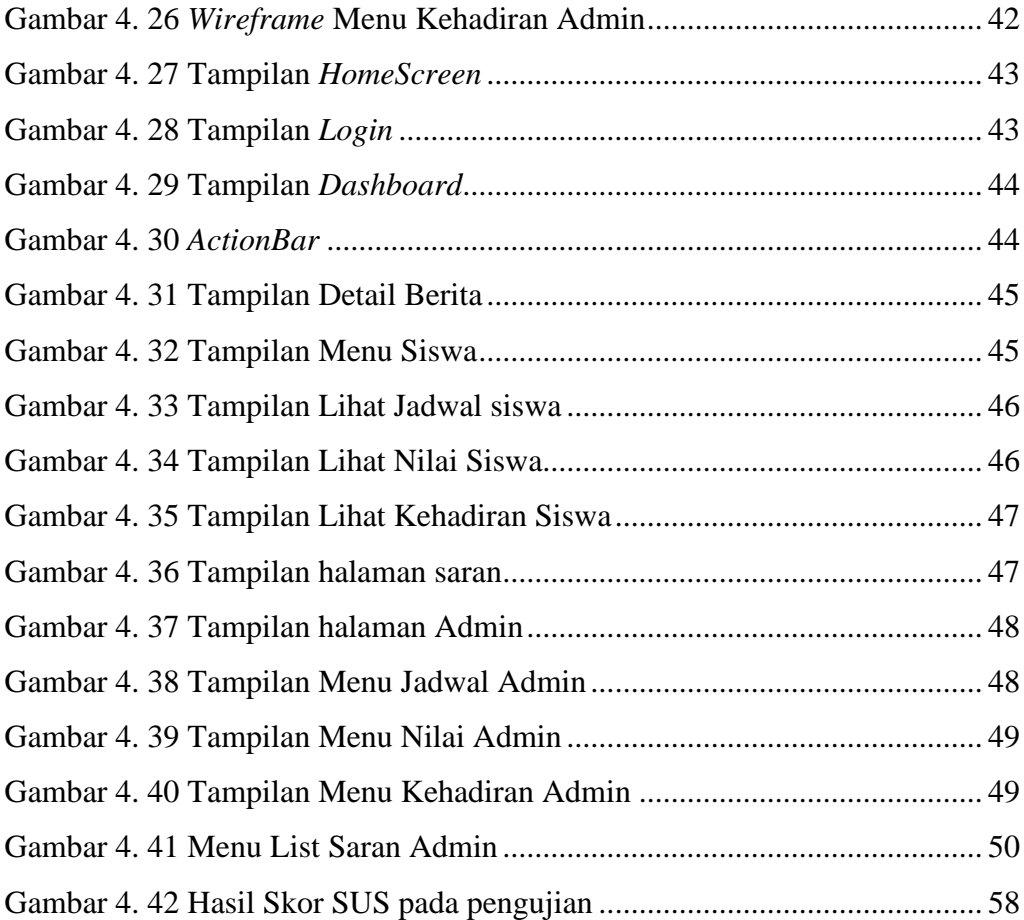

## **DAFTAR LAMPIRAN**

<span id="page-12-0"></span>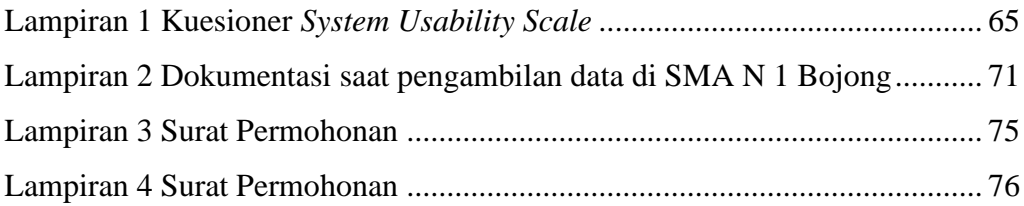